## How To Find Standard Deviation On Excel Mac 2011 >>>CLICK HERE<<<

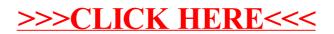